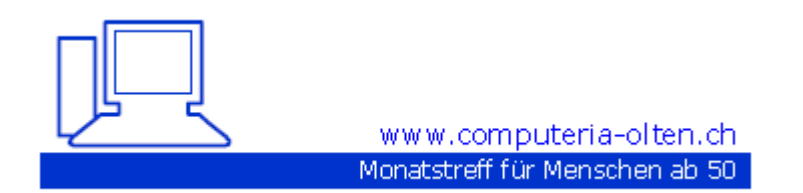

**Merkblatt 85** / Fotos und Texte einfügen und bearbeiten

Siehe auch unsere Merkblätter: [http://www.computeria-olten.ch/merkblaetter\\_1.htm](http://www.computeria-olten.ch/merkblaetter_1.htm)

6a für MAC 6b für WINDOWS

[www.computeria-olten.ch](http://www.computeria-olten.ch/) 07 02 13 / E.F:

## **Fotos und Text aus dem Internet in verschiedene Programme einfügen u. bearbeiten.**

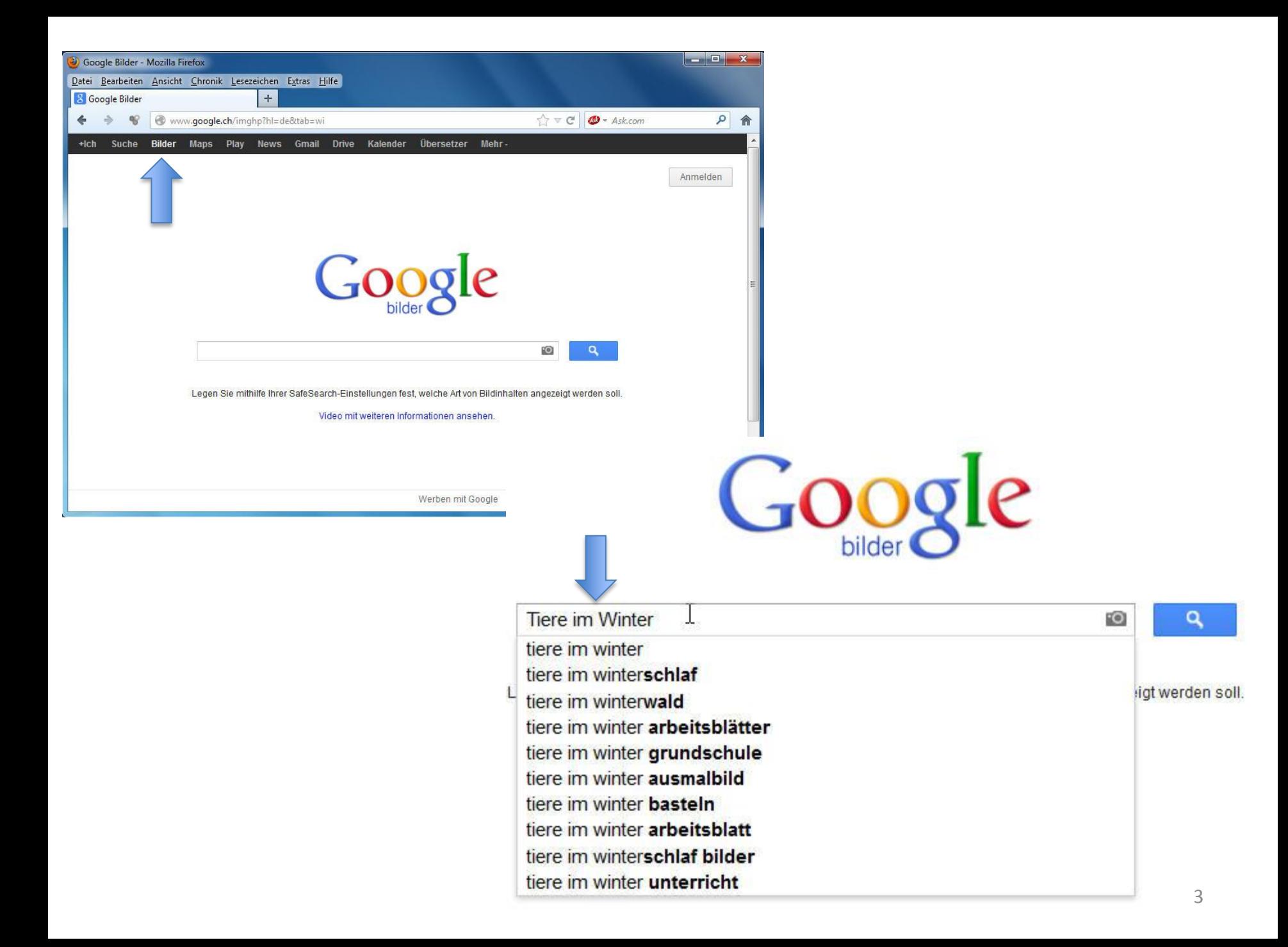

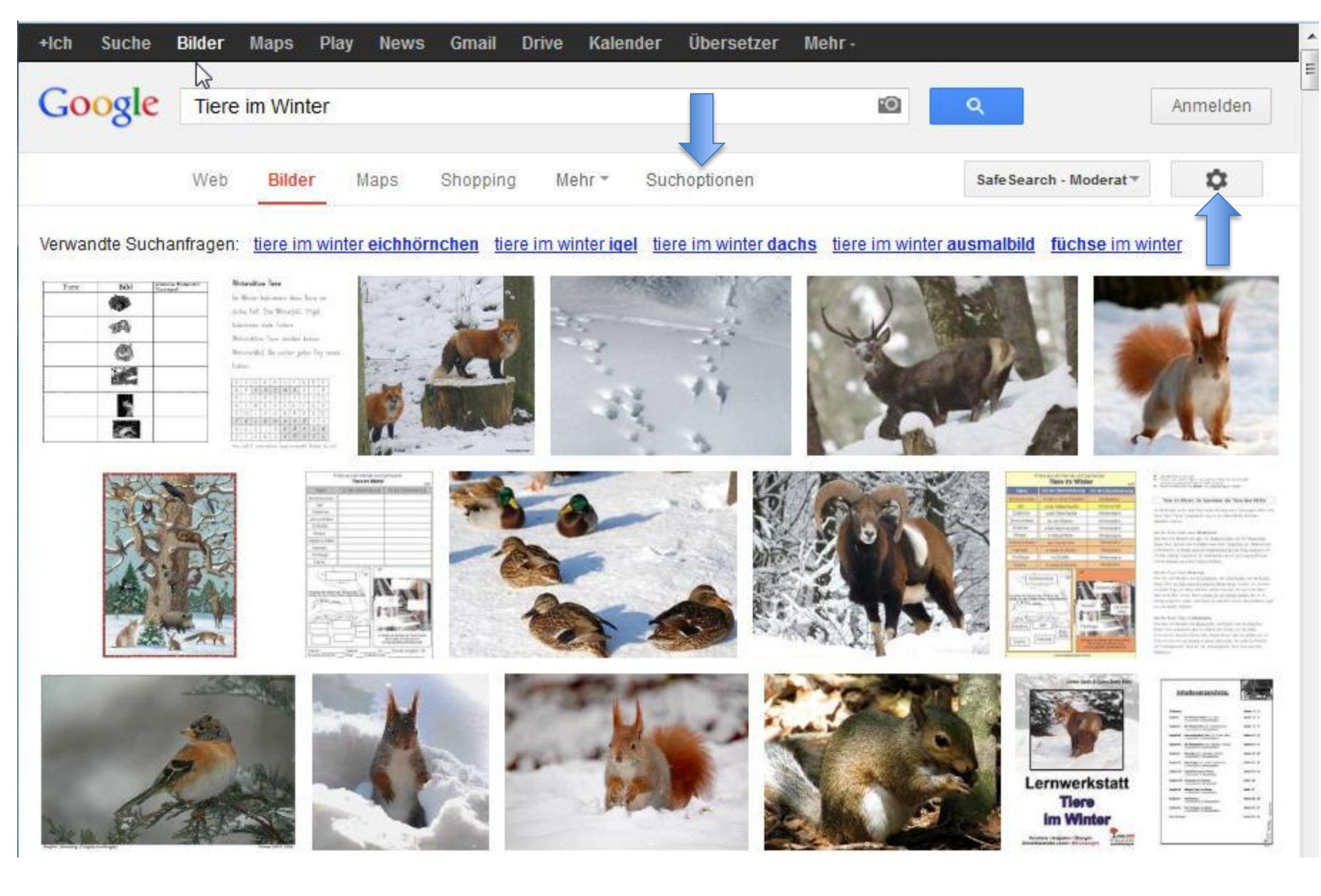

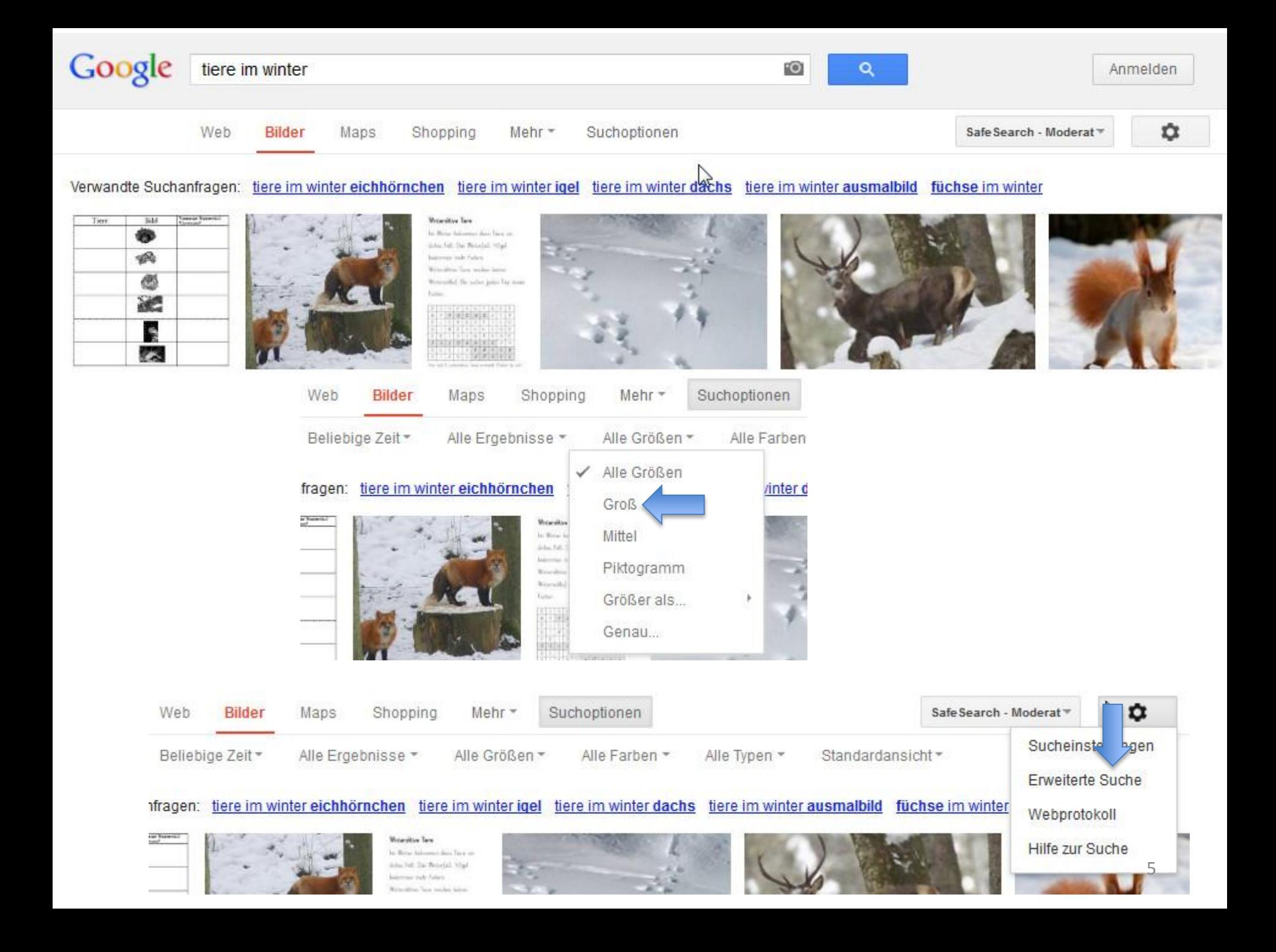

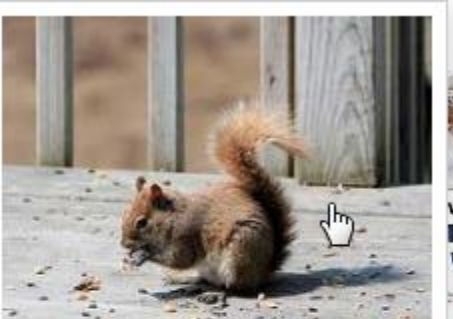

tn\_Eichhoernchen1.jpg

300 × 244 - Tiere im Winter

im winter

Accountable Accord

ं २

Ähnliche Bilder Weitere Größen

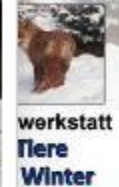

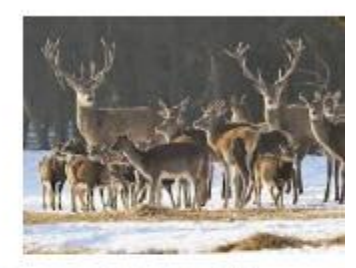

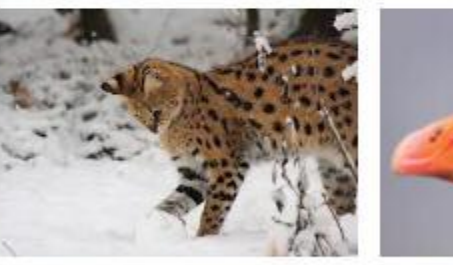

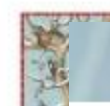

luschint.lu

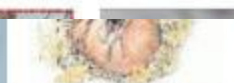

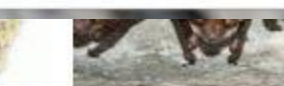

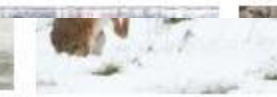

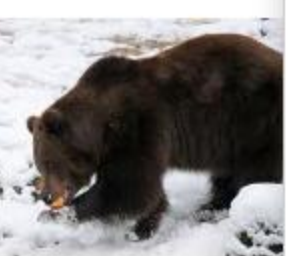

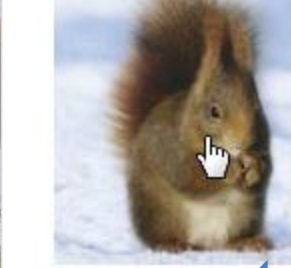

winterkinder.gif primolo.de 194 × 223 - Als Einstieg haben wir das Thema Tiere im Winter Ähnliche Bilder Weitere Größen

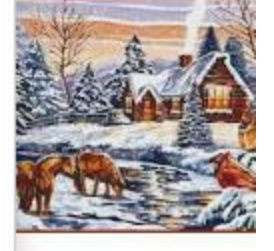

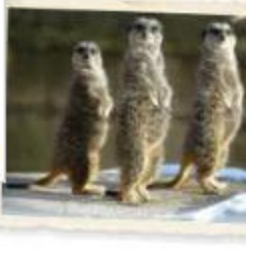

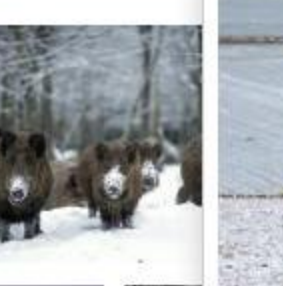

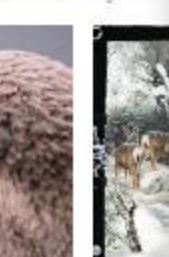

66130733.jpg bilder.laeden.me 2010 × 1509 - Elbe - Állatok télen I - Tiere im Winter I Ähnliche Bilder Weitere Größen

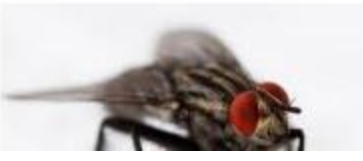

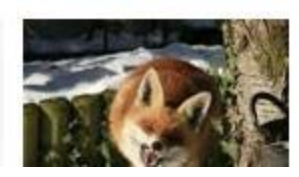

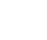

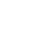

6

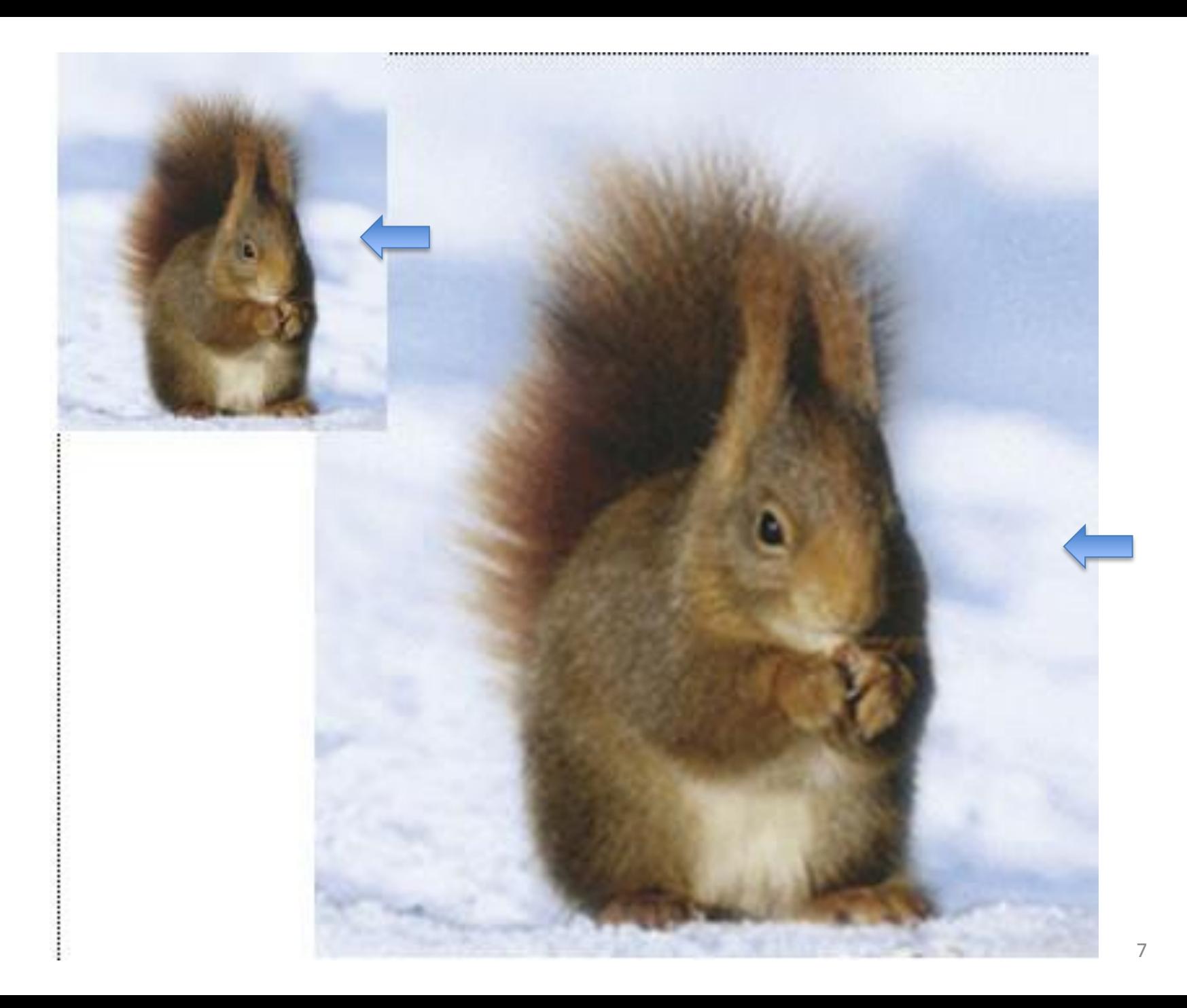

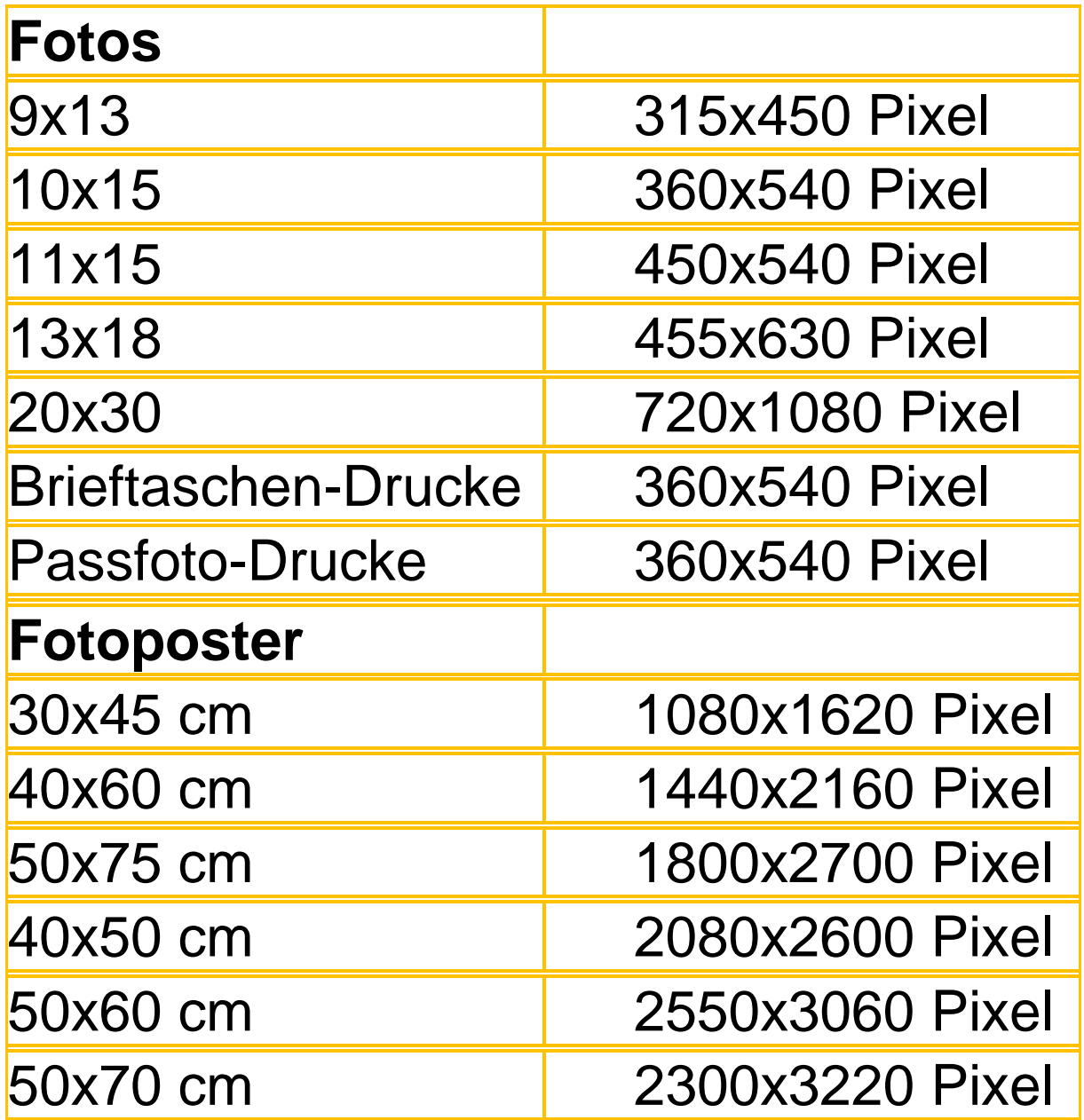

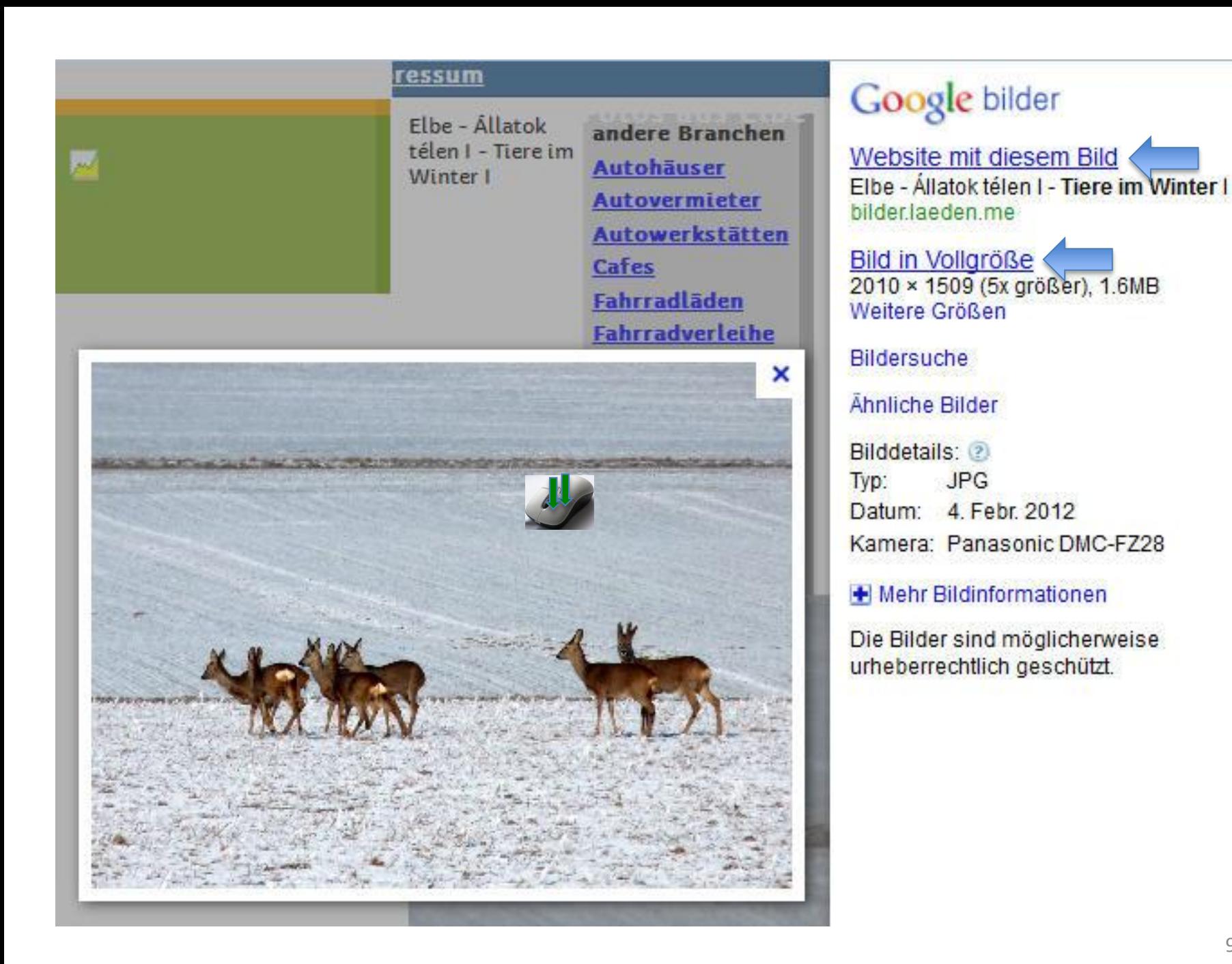

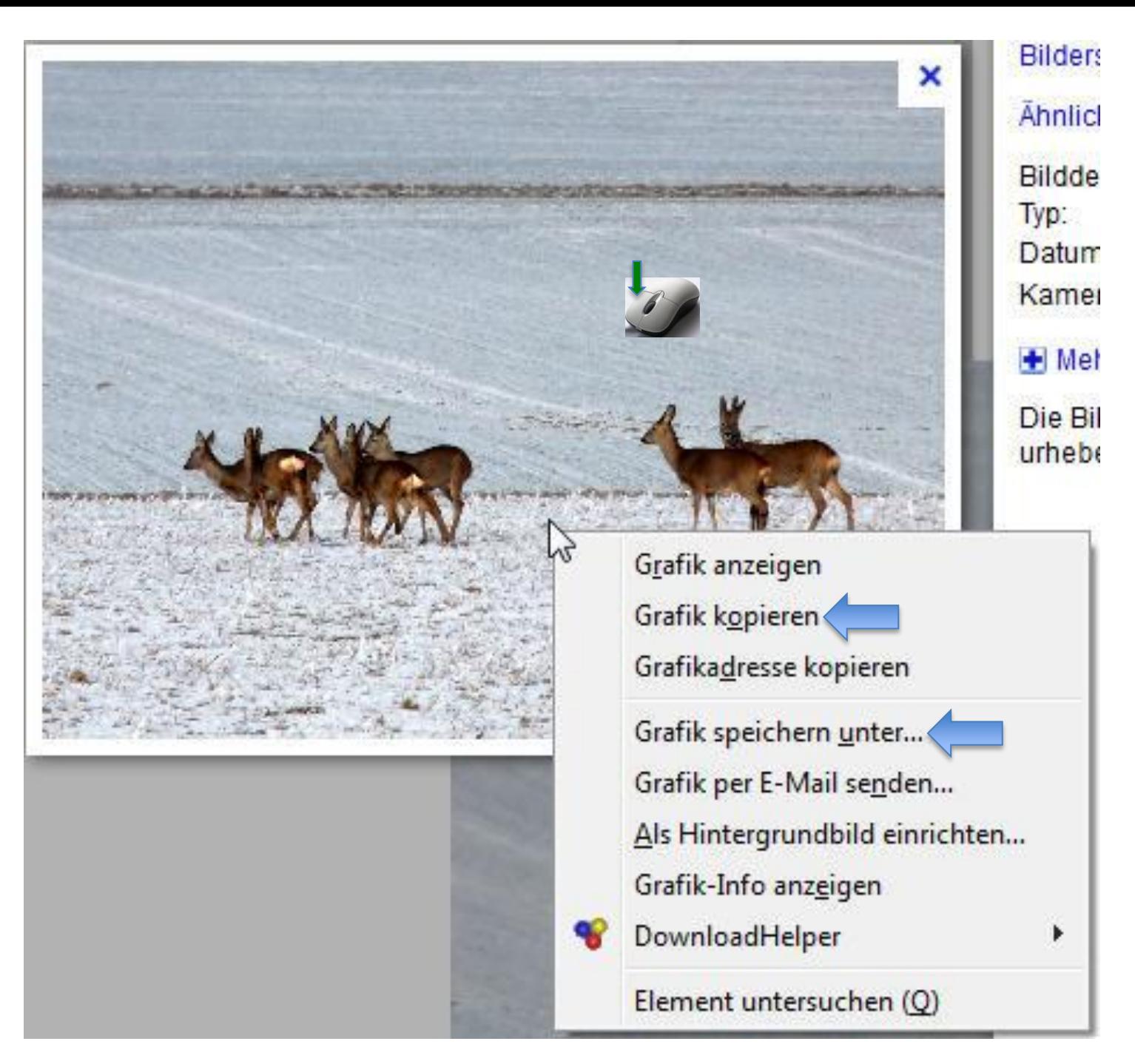

## Der Text dieser Wissenskarte darf für Unterrichtszwecke ausgedruckt werden!

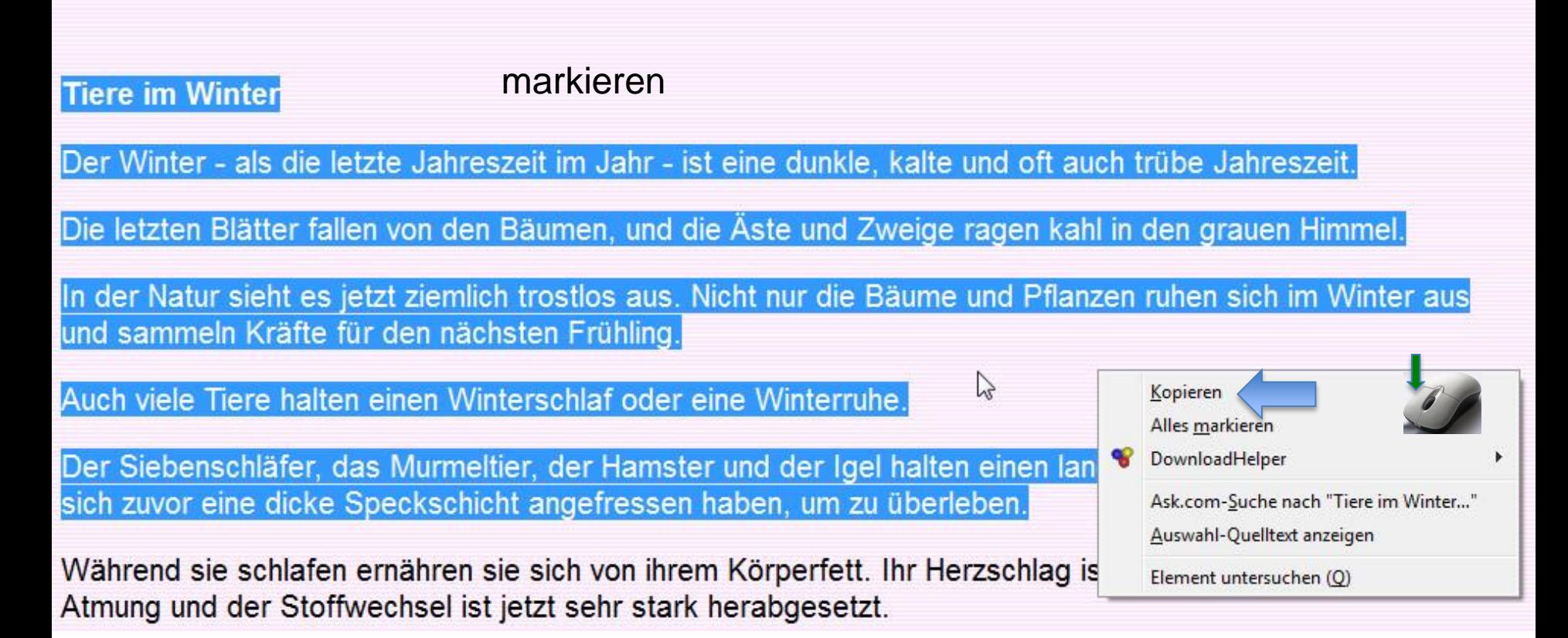

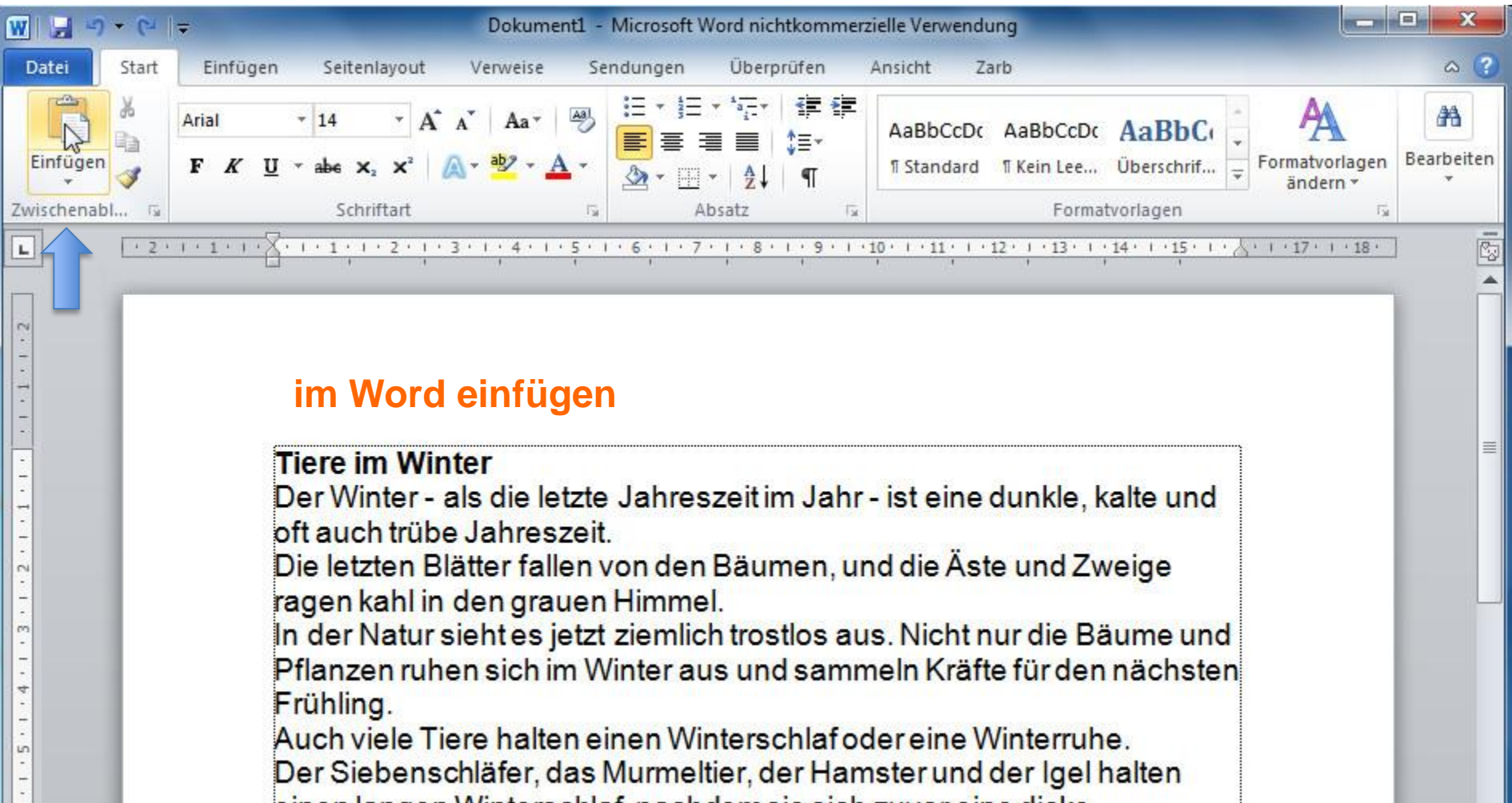

einen langen Winterschlaf, nachdem sie sich zuvor eine dicke Speckschicht angefressen haben, um zu überleben.

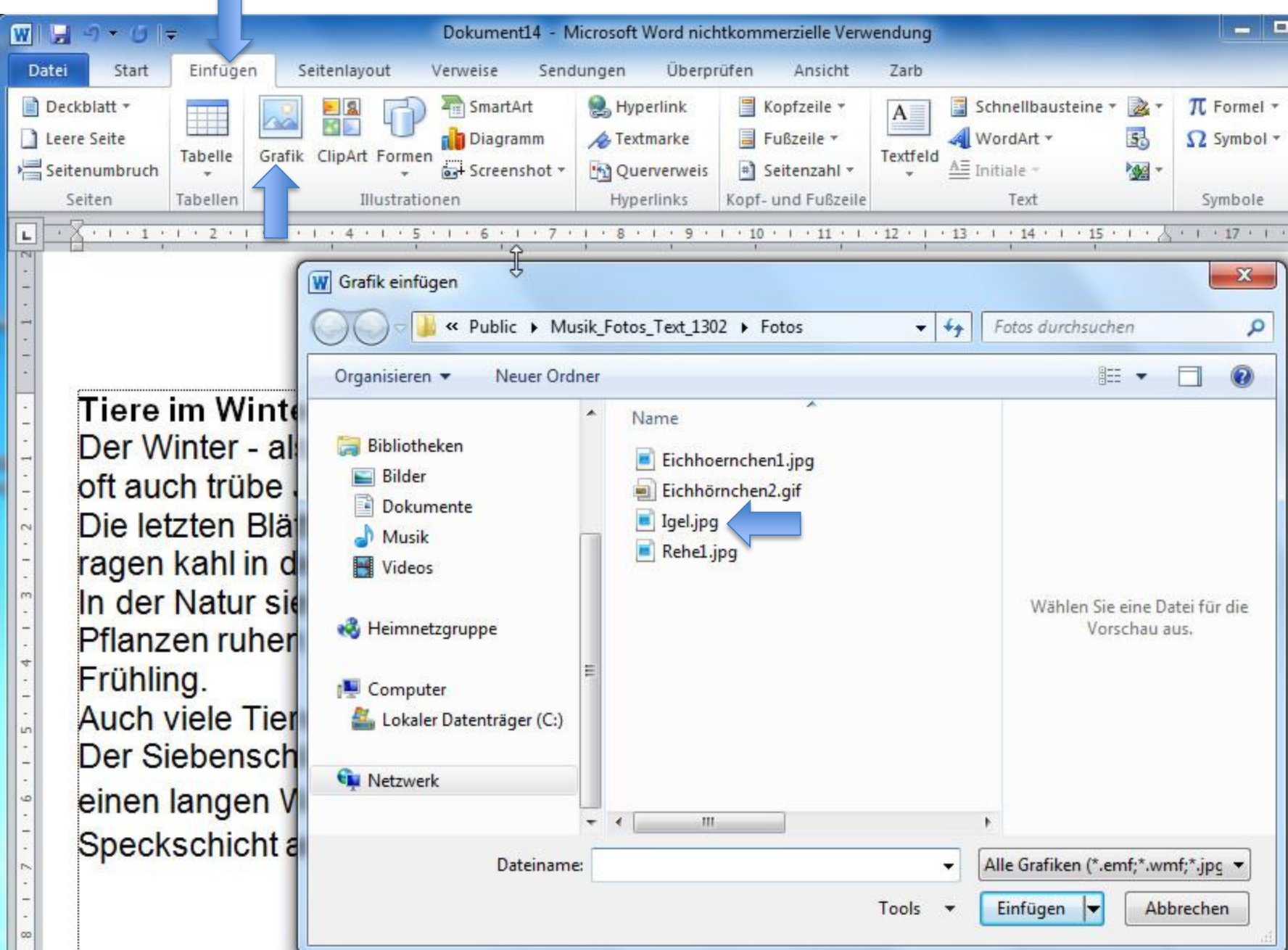

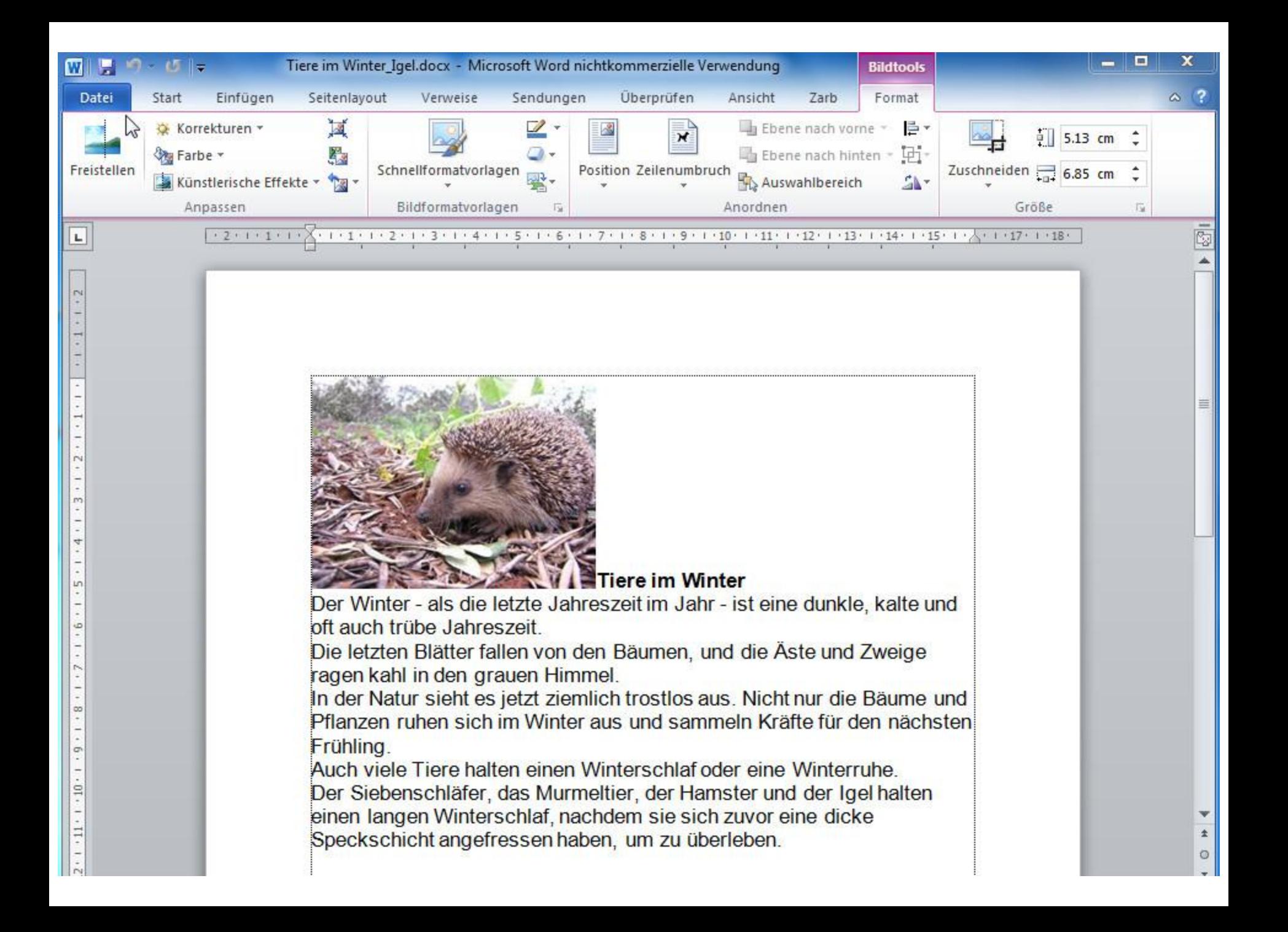

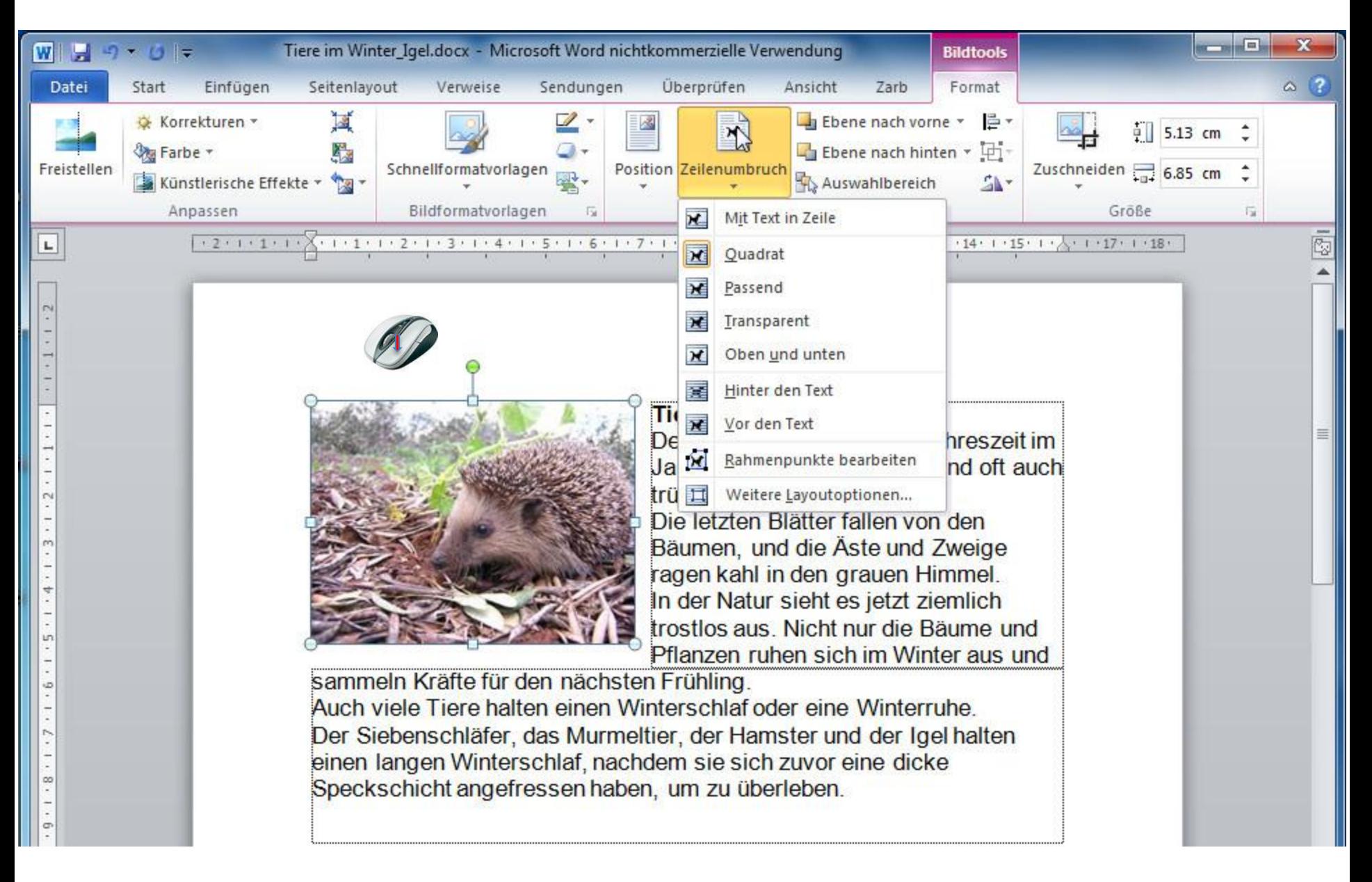

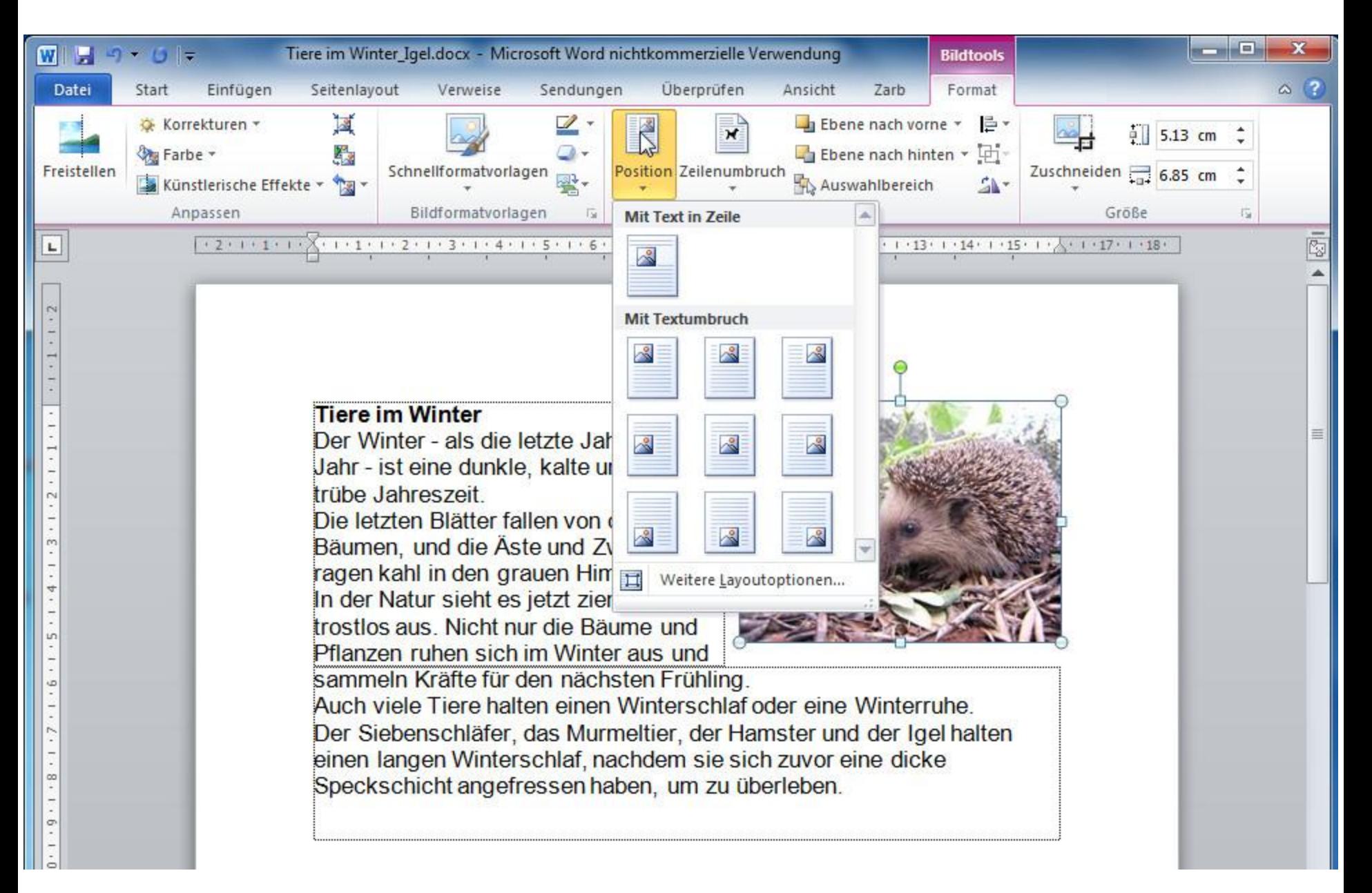

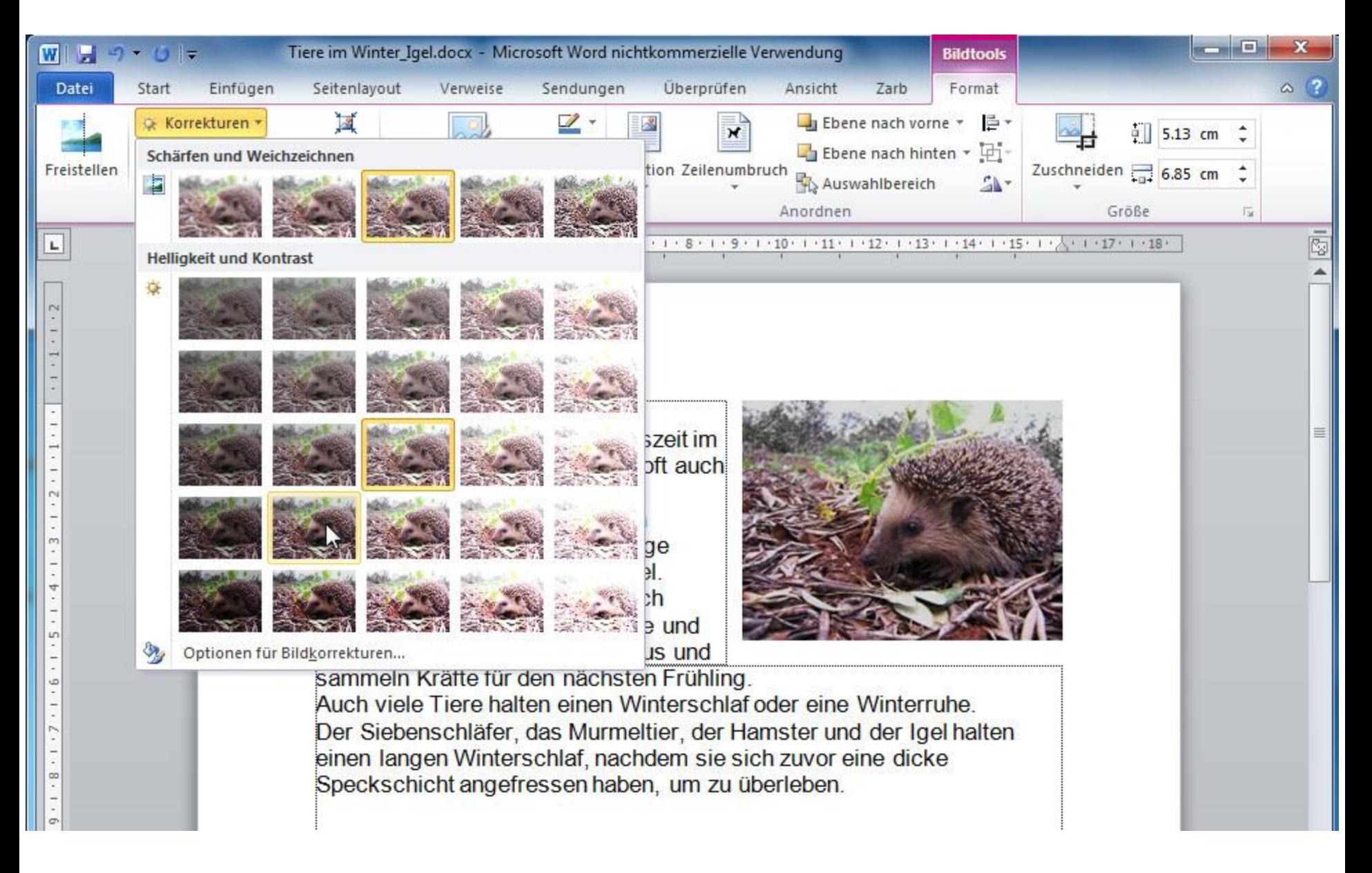

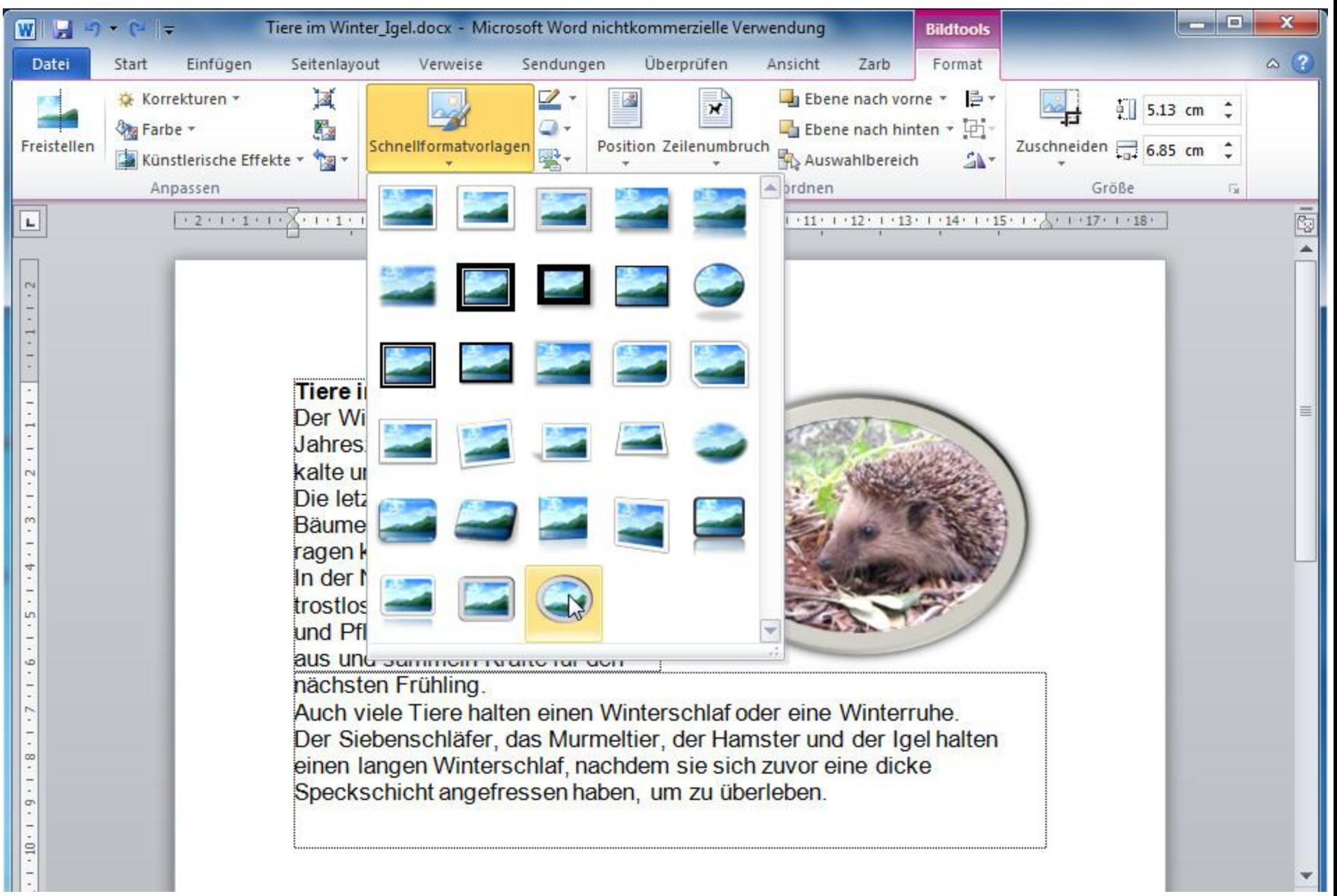

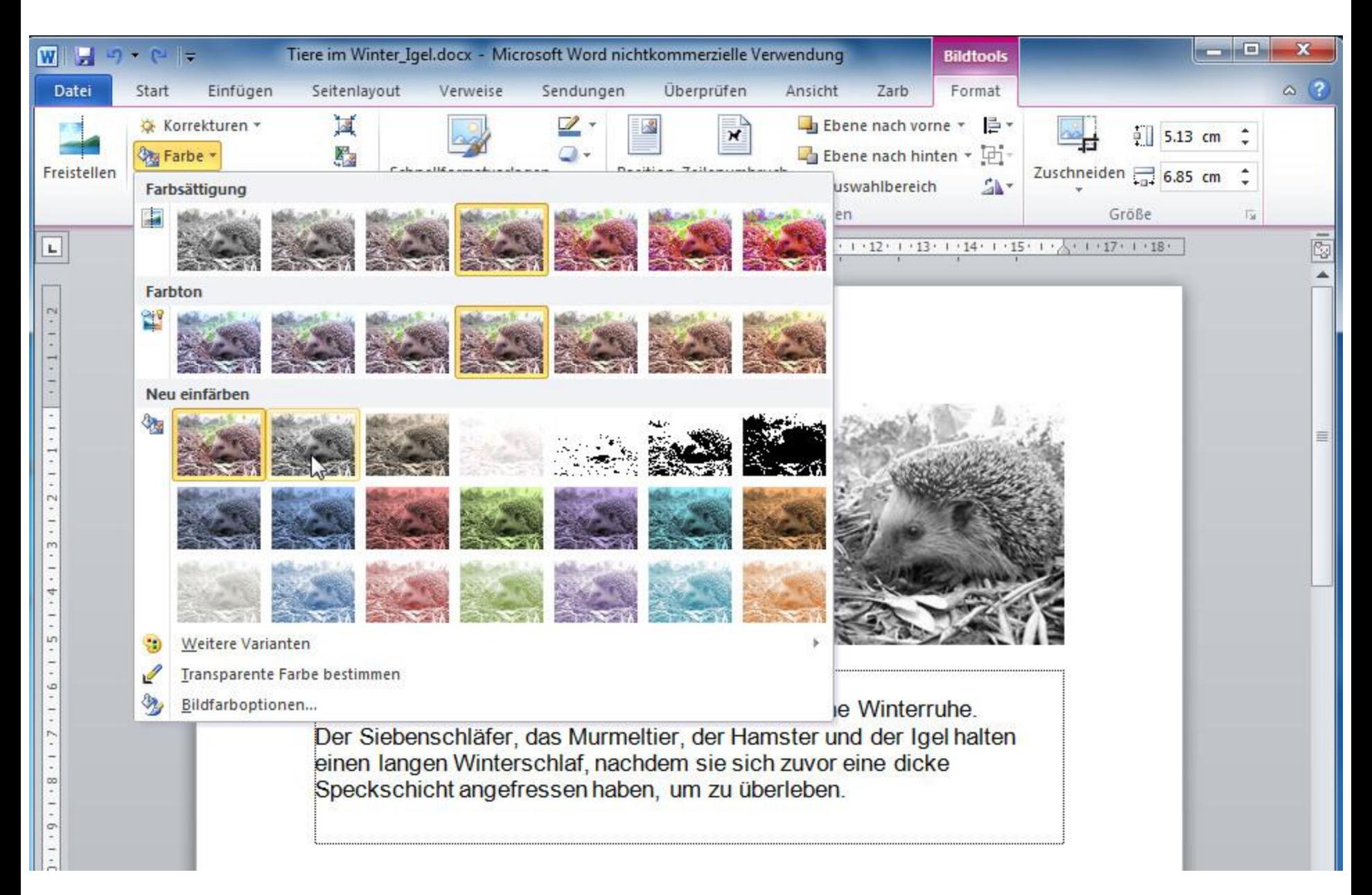

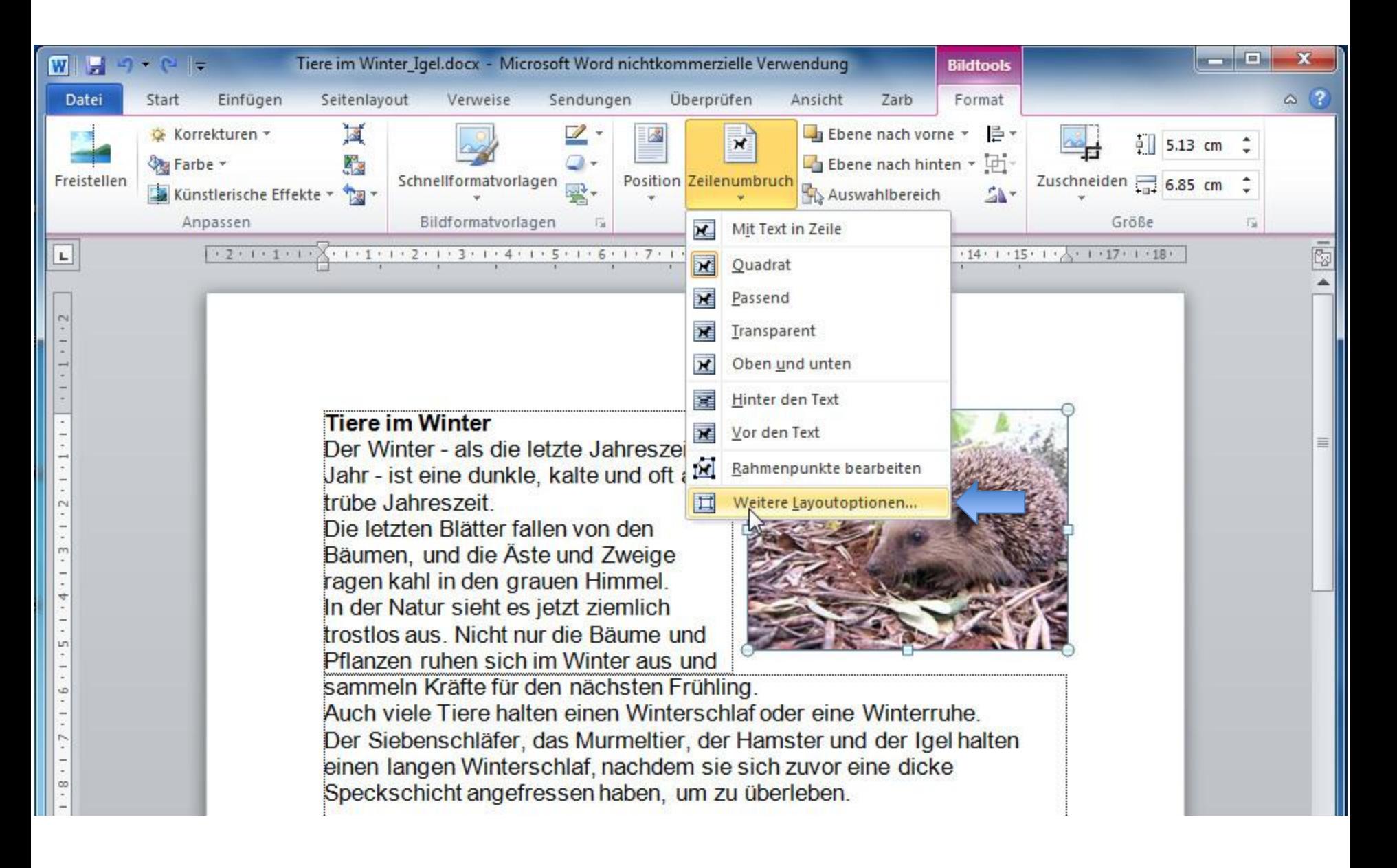

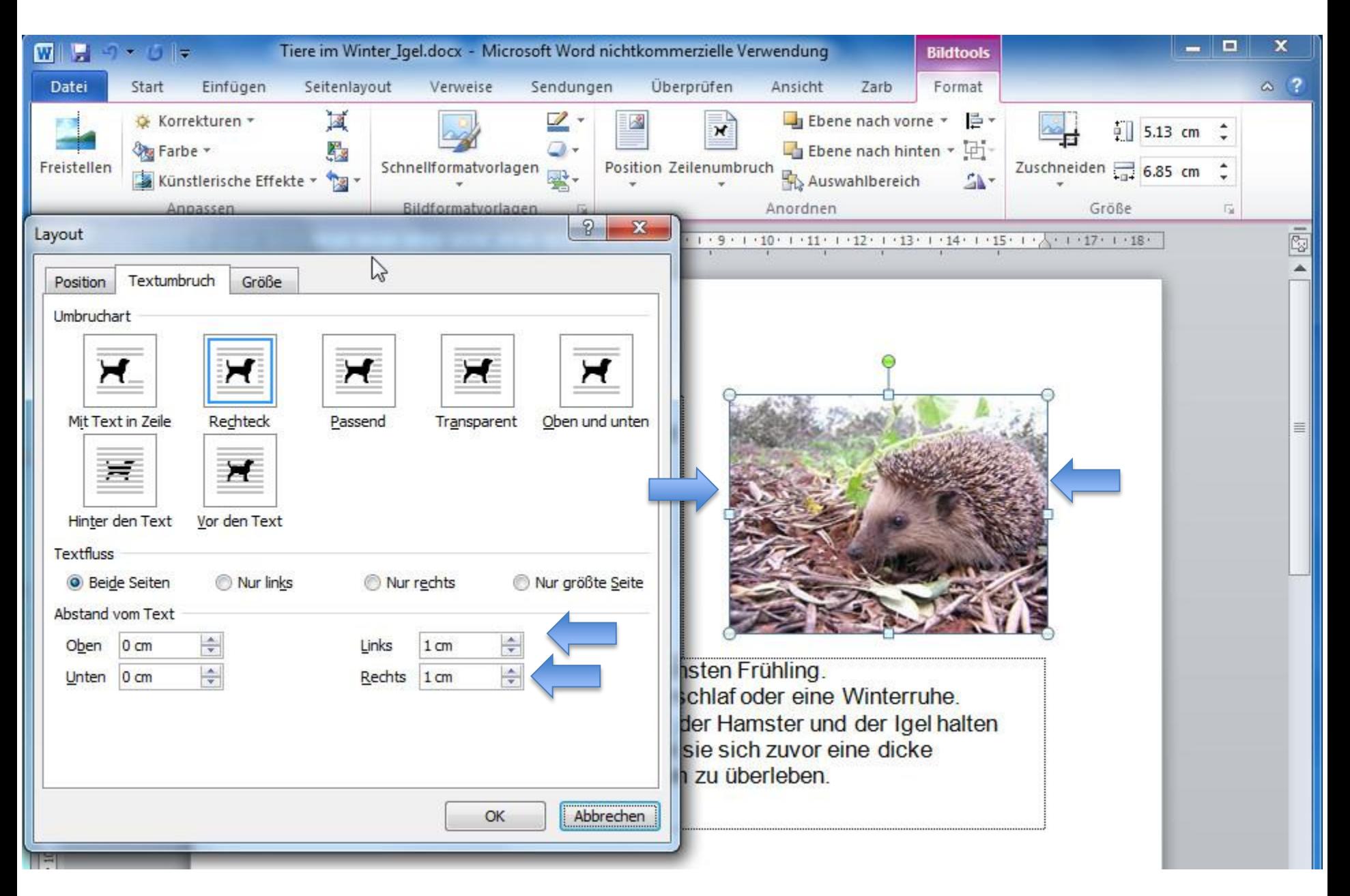

## Blutorangengelee

Autor: KOCHEN

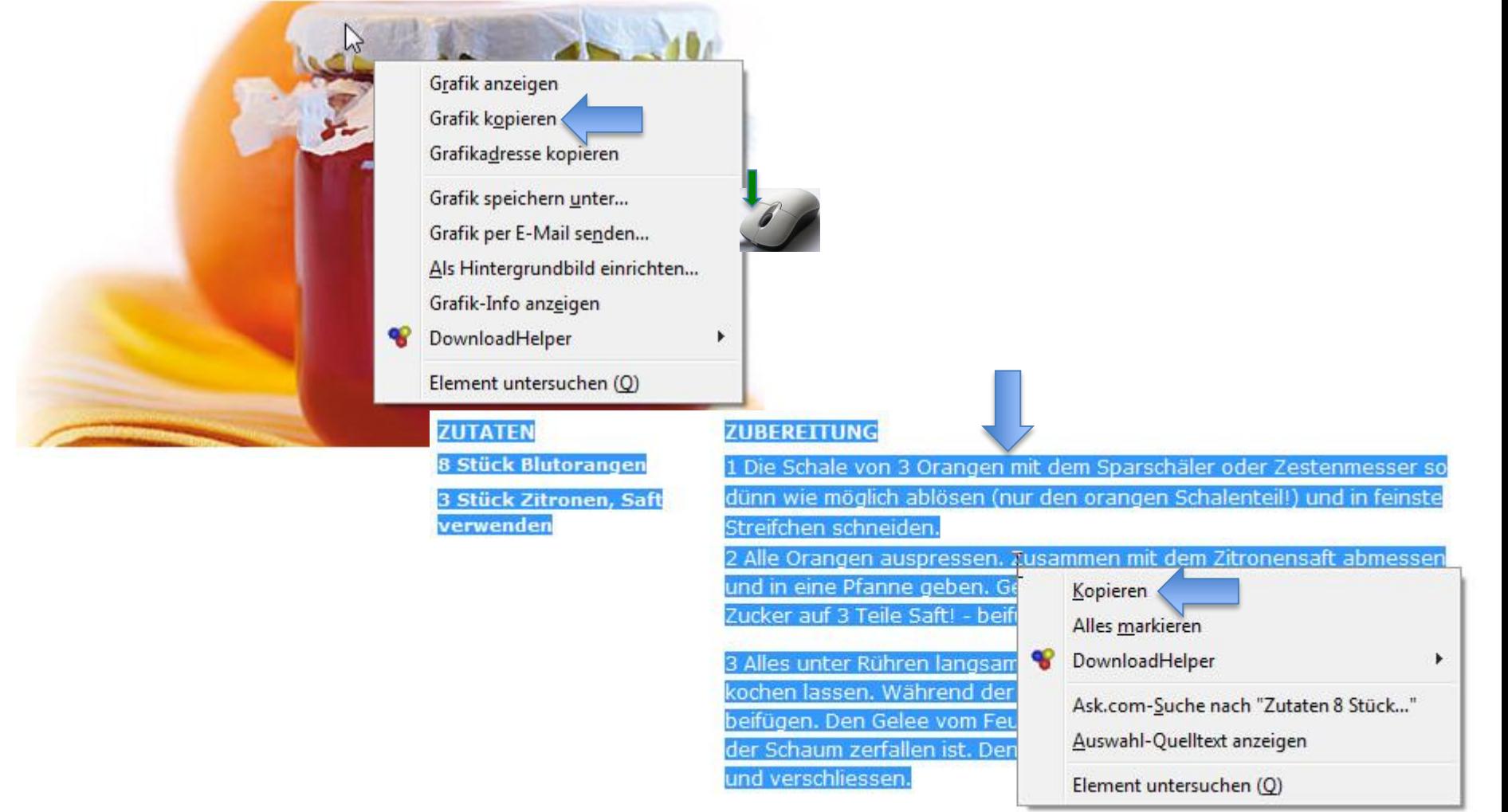

m

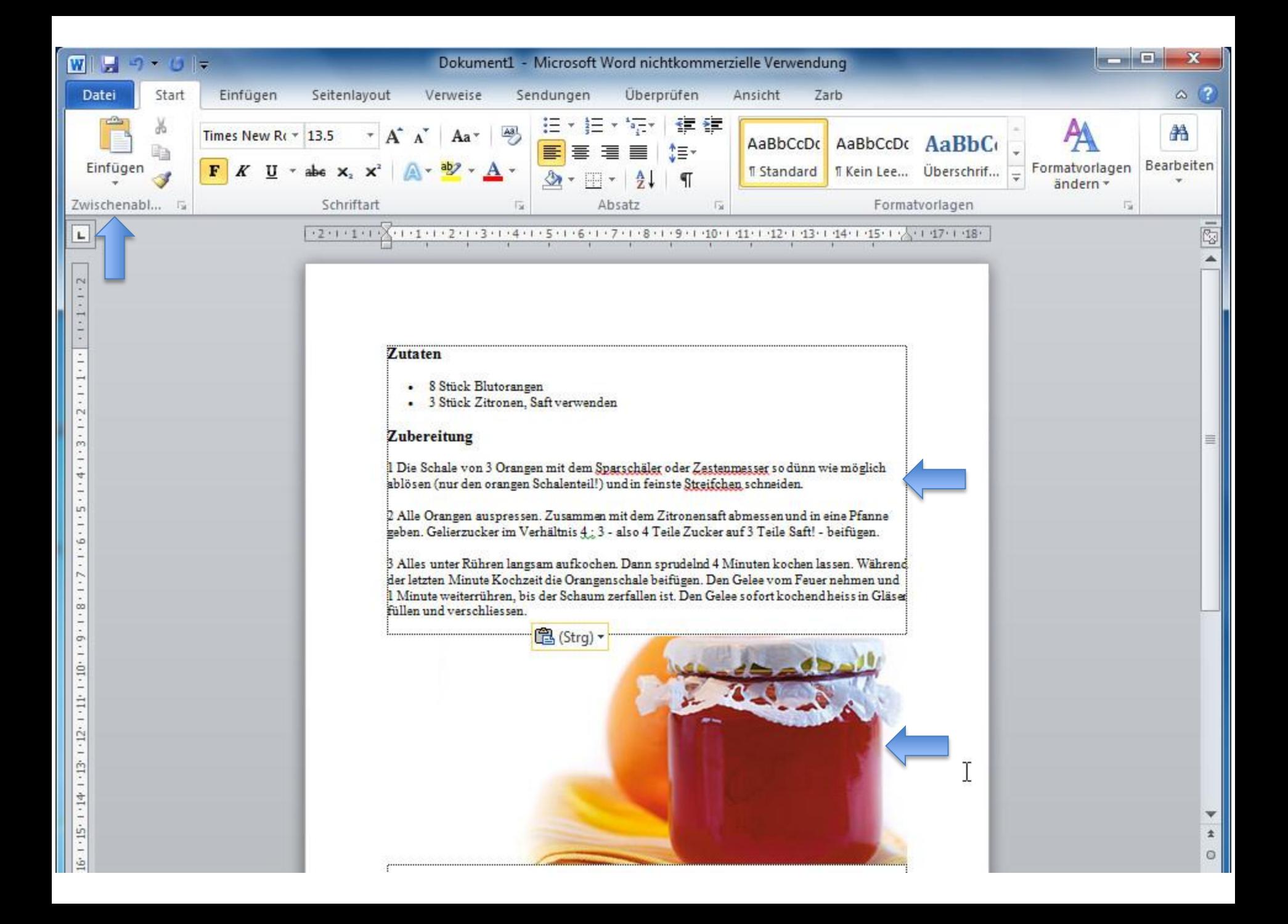